*GemStone*®

# *GemBuilder for Smalltalk Release Notes*

Version 5.3

October 2008

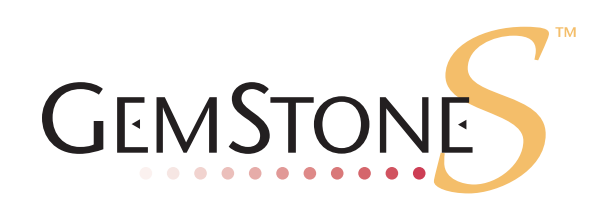

#### **INTELLECTUAL PROPERTY OWNERSHIP**

This documentation is furnished for informational use only and is subject to change without notice. GemStone Systems, Inc. assumes no responsibility or liability for any errors or inaccuracies that may appear in this documentation.

This documentation, or any part of it, may not be reproduced, displayed, photocopied, transmitted, or otherwise copied in any form or by any means now known or later developed, such as electronic, optical, or mechanical means, without express written authorization from GemStone Systems, Inc.

Warning: This computer program and its documentation are protected by copyright law and international treaties. Any unauthorized copying or distribution of this program, its documentation, or any portion of it, may result in severe civil and criminal penalties, and will be prosecuted under the maximum extent possible under the law.

The software installed in accordance with this documentation is copyrighted and licensed by GemStone Systems, Inc. under separate license agreement. This software may only be used pursuant to the terms and conditions of such license agreement. Any other use may be a violation of law.

Use, duplication, or disclosure by the Government is subject to restrictions set forth in the Commercial Software - Restricted Rights clause at 52.227-19 of the Federal Acquisitions Regulations (48 CFR 52.227-19) except that the government agency shall not have the right to disclose this software to support service contractors or their subcontractors without the prior written consent of GemStone Systems, Inc.

This software is provided by GemStone Systems, Inc. and contributors "as is" and any expressed or implied warranties, including, but not limited to, the implied warranties of merchantability and fitness for a particular purpose are disclaimed. In no event shall GemStone Systems, Inc. or any contributors be liable for any direct, indirect, incidental, special, exemplary, or consequential damages (including, but not limited to, procurement of substitute goods or services; loss of use, data, or profits; or business interruption) however caused and on any theory of liability, whether in contract, strict liability, or tort (including negligence or otherwise) arising in any way out of the use of this software, even if advised of the possibility of such damage.

#### **COPYRIGHTS**

This software product, its documentation, and its user interface © 1986-2008 GemStone Systems, Inc. All rights reserved by GemStone Systems, Inc.

#### **PATENTS**

GemStone is covered by U.S. Patent Number 6,256,637 "Transactional virtual machine architecture", Patent Number 6,360,219 "Object queues with concurrent updating", and Patent Number 6,567,905 "Generational Garbage Collector". GemStone may also be covered by one or more pending United States patent applications.

#### **TRADEMARKS**

**GemStone**, **GemBuilder**, and the GemStone logos are trademarks or registered trademarks of GemStone Systems, Inc. in the United States and other countries.

**VA Smalltalk** is a trademark of Instantiations, Inc.

**VisualAge** is a registered trademarks of IBM Corporation.

**VisualWorks** is trademark of Cincom Systems, Inc.

**ENVY** is a registered trademark of Object Technology International, Inc.

**UNIX** is a registered trademark of The Open Group in the United States and other countries.

**Sun**, **Sun Microsystems**, **Solaris**, and **SunOS** are trademarks or registered trademarks of Sun Microsystems, Inc. All **SPARC** trademarks are used under license and are trademarks or registered trademarks of SPARC International, Inc. **SPARCstation** is licensed exclusively to Sun Microsystems, Inc. Products bearing SPARC trademarks are based upon an architecture developed by Sun Microsystems, Inc.

**Intel** and **Pentium** are registered trademarks of Intel Corporation in the United States and other countries.

**Microsoft**, **MS**, **Windows**, **Windows 2000**, **Windows XP**, and **Windows 2003** are registered trademarks of Microsoft Corporation in the United States and other countries.

Other company or product names mentioned herein may be trademarks or registered trademarks of their respective owners. Trademark specifications are subject to change without notice. All terms mentioned in this documentation that are known to be trademarks or service marks have been appropriately capitalized to the best of our knowledge; however, GemStone cannot attest to the accuracy of all trademark information. Use of a term in this documentation should not be regarded as affecting the validity of any trademark or service mark.

**GemStone Systems, Inc.** 1260 NW Waterhouse Avenue, Suite 200 Beaverton, OR 97006

# *Preface*

These release notes describe the new features and bugs fixed in the GemBuilder for Smalltalk® version 5.3 release.

We recommend that everyone using GemBuilder for Smalltalk read these release notes before installing or upgrading. These release notes are also available on the GemStone customer website, as described in the next section.

For information on installing or upgrading to this version of GemBuilder for Smalltalk, please refer to the *GemBuilder for Smalltalk Installation Guide.*

# **Technical Support**

GemStone provides several sources for product information and support. The productspecific manuals and online help provide extensive documentation, and should always be your first source of information. GemStone Technical Support engineers will refer you to these documents when applicable.

#### **GemStone Web Site: http://support.gemstone.com**

GemStone's Technical Support website provides a variety of resources to help you use GemStone products. Use of this site requires an account, but registration is free of charge. To get an account, just complete the Registration Form, found in the same location. You'll be able to access the site as soon as you submit the web form.

The following types of information are provided at this web site:

**Help Request** allows designated support contacts to submit new requests for technical assistance and to review or update previous requests.

**Documentation** for GemBuilder for Smalltalk is provided in PDF format. This is the same documentation that is included with your GemBuilder for Smalltalk product.

**Release Notes** and **Install Guides** for your product software are provided in PDF format in the Documentation section.

**Downloads** and **Patches** provide code fixes and enhancements that have been developed after product release. Most code fixes and enhancements listed on the GemStone Web site are available for direct downloading.

**Bugnotes**, in the Learning Center section, identify performance issues or error conditions that you may encounter when using a GemStone product. A bugnote describes the cause of the condition, and, when possible, provides an alternative means of accomplishing the task. In addition, bugnotes identify whether or not a fix is available, either by upgrading to another version of the product, or by applying a patch. Bugnotes are updated regularly.

**TechTips**, also in the Learning Center section, provide information and instructions for topics that usually relate to more effective or efficient use of GemStone products. Some Tips may contain code that can be downloaded for use at your site.

**Community Links** provide customer forums for discussion of GemStone product issues.

Technical information on the GemStone Web site is reviewed and updated regularly. We recommend that you check this site on a regular basis to obtain the latest technical information for GemStone products. We also welcome suggestions and ideas for improving and expanding our site to better serve you.

You may need to contact Technical Support directly for the following reasons:

- Your technical question is not answered in the documentation.
- You receive an error message that directs you to contact GemStone Technical Support.
- ▶ You want to report a bug.
- ▶ You want to submit a feature request.

Questions concerning product availability, pricing, keyfiles, or future features should be directed to your GemStone account manager.

When contacting GemStone Technical Support, please be prepared to provide the following information:

- Your name, company name, and GemStone/S license number
- The GemStone product and version you are using
- The hardware platform and operating system you are using
- A description of the problem or request
- Exact error message(s) received, if any

Your GemStone support agreement may identify specific individuals who are responsible for submitting all support requests to GemStone. If so, please submit your information through those individuals. All responses will be sent to authorized contacts only.

For non-emergency requests, the support website is the preferred way to contact Technical Support. Only designated support contacts may submit help requests via the support website. If you are a designated support contact for your company, or the designated contacts have changed, please contact us to update the appropriate user accounts.

**Email: support@gemstone.com**

**Telephone: (800) 243-4772 or (503) 533-3503**

Requests for technical assistance may also be submitted by email or by telephone. We recommend you use telephone contact only for more serious requests that require immediate evaluation, such as a production system that is non-operational. In these cases, please also submit your request via the web or email, including pertinent details such error messages and relevant log files.

If you are reporting an emergency by telephone, select the option to transfer your call to the technical support administrator, who will take down your customer information and immediately contact an engineer.

Non-emergency requests received by telephone will be placed in the normal support queue for evaluation and response.

# **24x7 Emergency Technical Support**

GemStone offers, at an additional charge, 24x7 emergency technical support. This support entitles customers to contact us 24 hours a day, 7 days a week, 365 days a year, if they encounter problems that cause their production application to go down, or that have the potential to bring their production application down. For more details, contact your GemStone account manager.

# **Training and Consulting**

Consulting and training for all GemStone products are available through GemStone's Professional Services organization.

- Training courses are offered periodically at GemStone's offices in Beaverton, Oregon, or you can arrange for onsite training at your desired location.
- Customized consulting services can help you make the best use of GemStone products in your business environment.

Contact your GemStone account representative for more details or to obtain consulting services.

# *Contents*

# *Chapter [1. Release Notes for GemBuilder for Smalltalk 5.3](#page-8-0)*

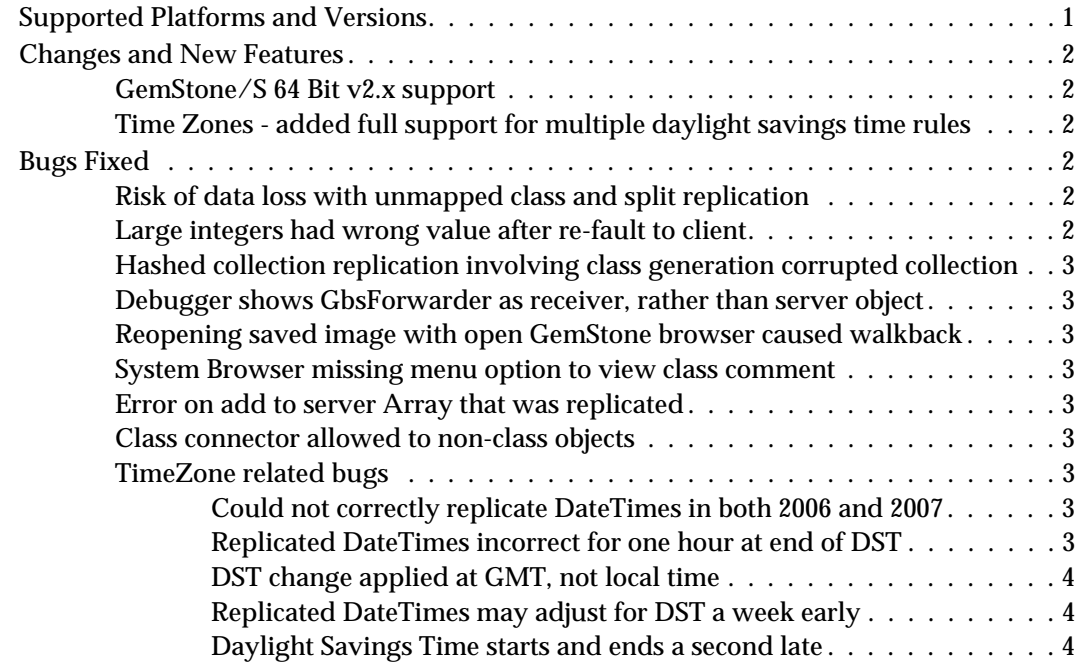

# <span id="page-8-0"></span>*Chapter*

# **1** *Release Notes for GemBuilder for Smalltalk 5.3*

GemBuilder for Smalltalk (GBS) version 5.3 is a new release of the GemBuilder for Smalltalk product. This release adds support for GemStone/S 64 Bit version 2.x for VA Smalltalk. These release notes provide details changes and bugs fixed in this release.

This release does not support VisualWorks; VisualWorks is supported by a separate release of the GBS product. This release cannot be used with 32-bit GemStone/S, or with GemStone/S 64 Bit version 1.x.

To install GemBuilder for Smalltalk 5.3, follow the instructions in the *GemBuilder for Smalltalk 5.3 Installation Guide*.

# <span id="page-8-1"></span>**Supported Platforms and Versions**

The following table describes the client Smalltalk versions and platforms supported by GBS 5.3 and the GemStone/S 64 Bit shared library versions that can be used with each.

GemBuilder for Smalltalk supports GemStone/S 64 Bit 2.x only.

**Table 1 GemStone/S shared library versions compatible with GBS 5.3 on each platform and client Smalltalk**

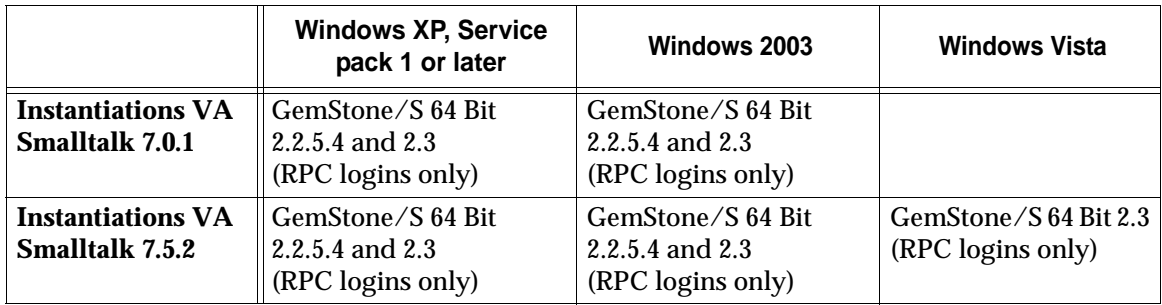

# <span id="page-9-0"></span>**Changes and New Features**

# <span id="page-9-1"></span>**GemStone/S 64 Bit v2.x support**

This release includes support for 64-bit OOPs, allowing support for GemStone/S 64 Bit version 2.x. See ["Supported Platforms and Versions" on page 1](#page-8-1) for details.

#### <span id="page-9-2"></span>**Time Zones - added full support for multiple daylight savings time rules**

The changes in the rules governing the start and end of daylight savings time (DST) in the US and Canada in 2007 exposed a limitation in replication of DateTime instances. The patches available for load into GBS for VA Smalltalk include patches suitable only for the US and Canada.

Version 5.3 includes a complete fix for this issue.

By default, a copy of the gem's current TimeZone is replicated to the client at login. This is used for the client's GbsTimeZone for replication.

If the customer application changes the gem's current TimeZone after a session has logged in, GBS cannot detect this. In this case, the client application needs to send the new message

GbsSession >> setClientTimeZoneFromServer

to re-replicate a copy of the timezone.

If the customer application has clients who are in different timezones from their gems, and wants the time zones to be different in the gem and the client, they should create the desired TimeZone on the server, and replicate it to the client, using the method

```
GbsSession >> clientTimeZone:
```
For example:

```
myGbsSession clientTimeZone: 
(myGbsSession evaluate: 'TimeZone 
    fromGemPath:''/foo/bar/America/New_York''').
```
# <span id="page-9-3"></span>**Bugs Fixed**

The following bugs have been fixed since GemBuilder for Smalltalk 5.2.5:

# <span id="page-9-4"></span>**Risk of data loss with unmapped class and split replication**

If an object whose class is not yet mapped was replicated, and the object happened to be split into two or more traversal buffers, only the data in the first traversal buffer was used. This resulted in lost data in the replicated object. (#36637)

# <span id="page-9-5"></span>**Large integers had wrong value after re-fault to client**

If a server large integer was faulted to the client, and the identical large integer was faulted a second time in the same session, while the first still existed, the value of the client large integer was corrupted, leaving the value not matching the original server value. (#35789)

# <span id="page-10-0"></span>**Hashed collection replication involving class generation corrupted collection**

This bug applied when replicating a hashed collection (such as Bag, Set, or Dictionary), when the hash computation accesses the instance variables of the collection elements, and when the class of the elements in the collection and the class of the elements used in the hash computation were not previously mapped between GemStone and the client. The replication process is interrupted by the class mapping, and the subsequent completion of replication was not done in the correct order, leaving the resulting collection missing elements and with many elements in the wrong location. (#34905)

# <span id="page-10-1"></span>**Debugger shows GbsForwarder as receiver, rather than server object**

Stepping through server code using the debugger, the middle right panes show the receiver. However, it was showing the GbsForwarder to the receiver, not the server object of interest. (#36397)

# <span id="page-10-2"></span>**Reopening saved image with open GemStone browser caused walkback**

If an image was saved with a session logged in and a GemStone browser open, restarting the image resulted in a walkback. (#39465)

# <span id="page-10-3"></span>**System Browser missing menu option to view class comment**

The System Browser option to view comments for a class was missing from the menu. (#28988)

# <span id="page-10-4"></span>**Error on add to server Array that was replicated**

If an Array is replicated, and the server Array has additional elements added, it resulted in an error, since client Arrays do not dynamically resize. (#36977)

# <span id="page-10-5"></span>**Class connector allowed to non-class objects**

GBS incorrectly allowed creation of a class connector from a non-class object to a class. (#10913)

# <span id="page-10-6"></span>**TimeZone related bugs**

The following TimeZone-related bugs are either fixed, or no longer apply since the new TimeZone subsystem is available. See ["Time Zones - added full support for multiple](#page-9-2)  [daylight savings time rules" on page 2](#page-9-2) for details.

# <span id="page-10-7"></span>**Could not correctly replicate DateTimes in both 2006 and 2007**

VisualWorks and GBS previously only supported a single client local TimeZone instance. If the rules governing the start and end of Daylight Savings Time changed from year to year, only one rule could be active. (#36432, #36563)

# <span id="page-10-8"></span>**Replicated DateTimes incorrect for one hour at end of DST**

The calculation to adjust server DateTime GMT values to client local time incorrectly applied the end Daylight Savings Time (DST) at the time of the change (usually 2am) in local standard time, one hour off from the correct time to apply the change. (#36400)

# <span id="page-11-0"></span>**DST change applied at GMT, not local time**

The calculation for the start and end of Daylight Savings Time incorrectly calculated the time the DST change should take effect as the GMT time, not the local time. Start and end times for DST were incorrect by the number of hours of difference between local time and GMT. (#36390)

# <span id="page-11-1"></span>**Replicated DateTimes may adjust for DST a week early**

The calculation of the start of Daylight Savings Time, based on OS information, included an error that was exposed by the 2007 changes in DST start time. This resulted in applying the DST change a week early. (#36360)

# <span id="page-11-2"></span>**Daylight Savings Time starts and ends a second late**

Daylight Savings Time officially occurs at specified time such as 2:00:00 AM; meaning that there should be no time 2:00:00 AM, the local time at the instant following 1:59:59 will be 3:00:00 AM. GBS replication did not begin applying the DST change until the second following, which becomes 3:00:01. (#36433)

The equivalent bug exists in older versions of the GemStone server products; see GemStone/S bug #36374 and GemStone/S 64 Bit bug #37080.